#### by R. Tim Coslet R.TimCoslet (at) gmail.com

#### 05/08/2019

### Computer Instruction Word Format: TIIAABBMMMMM

Processor Instruction Word Format: IINNNNNMMMMM

 $T = \text{trace}$ II = instruction opcode  $AA = arithmetic$  register  $BB = index register$ NNNNN = memory address, control fields, registers, device/synchronizer selects, etc.  $MMMM =$  memory address

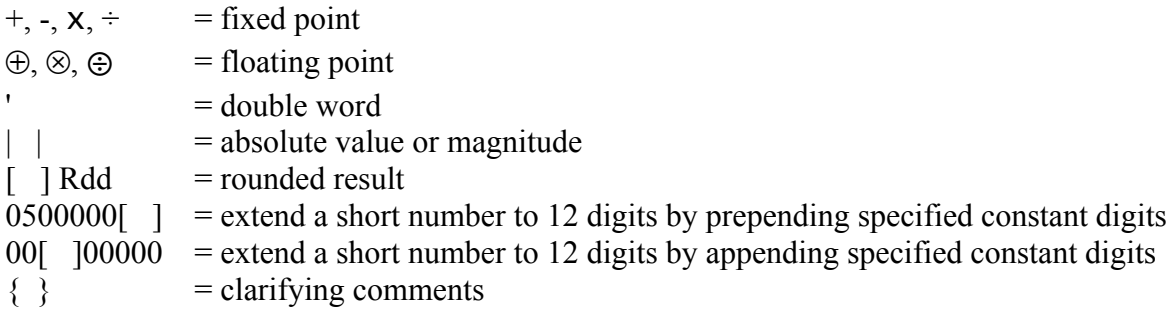

Instruction description pseudocode syntax loosely adapted from Ada.

Table colors loosely adapted from "Moore Business Forms, Inc FORM 1488TG SPEEDIREAD WITH EYE TRACK" printer paper, which was used on the Univac 1106 and Univac 1110 that I ran programs on in college.

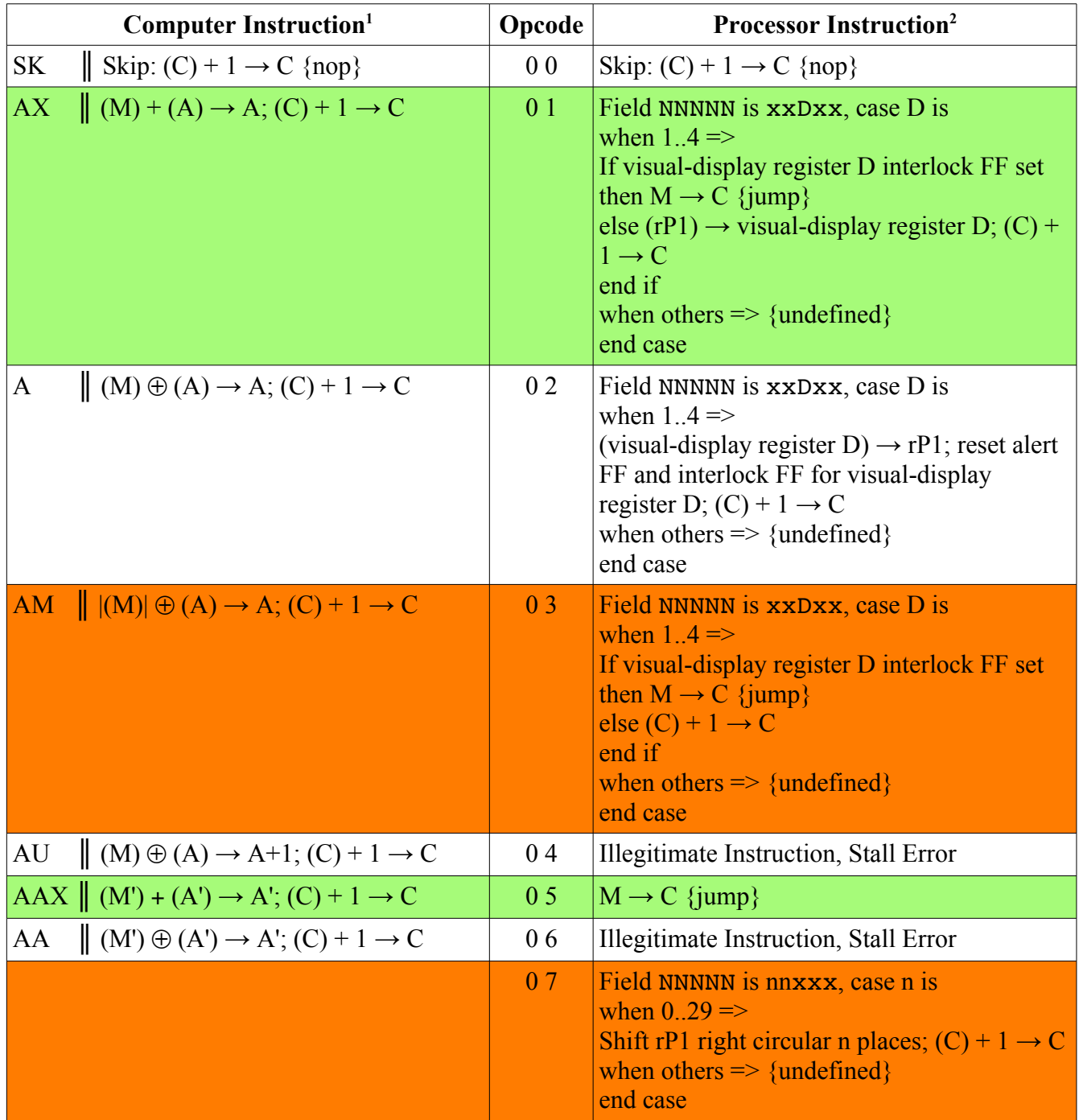

1 Instruction Mnemonics shown for Computer Instructions. See documents: LARC Computing-Unit Instructions, Univac® LARC Programming the Computing Unit, An Introduction to the LARC® Data-Processing System. Behavior of Illegitimate Computer Instructions does not seem to be defined in these documents.

2 Instruction Mnemonics not shown for Processor Instructions. Univac may not have documented them as they provided a standard Processor program that the Computers could request services from as needed. See documents: Univac® LARC Processor Instruction and Function-Signal Analyses, An Introduction to the LARC® Data-Processing System. Illegitimate Processor Instructions result in either a Stall Error or a Timeout Error, stopping the Processor.

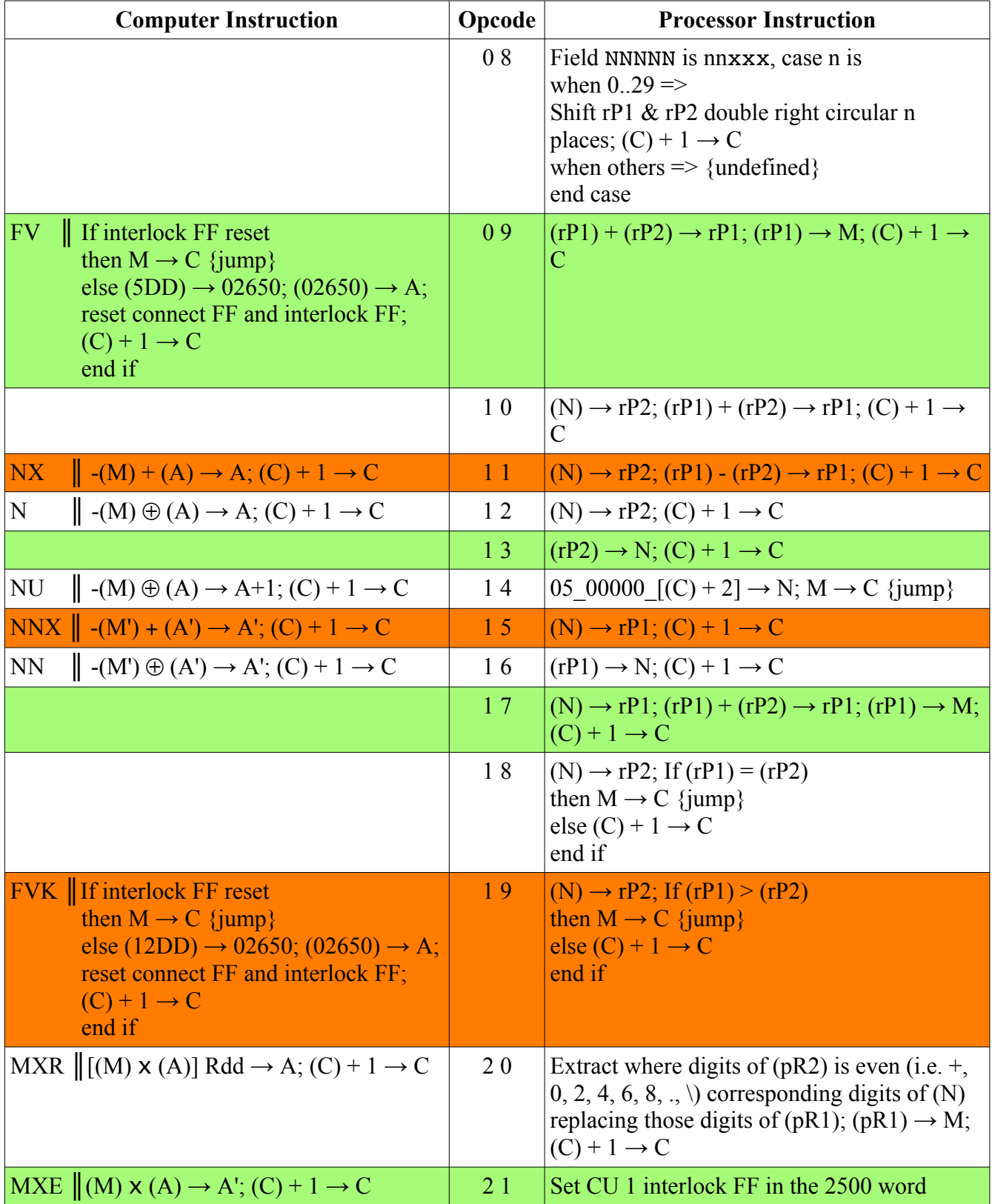

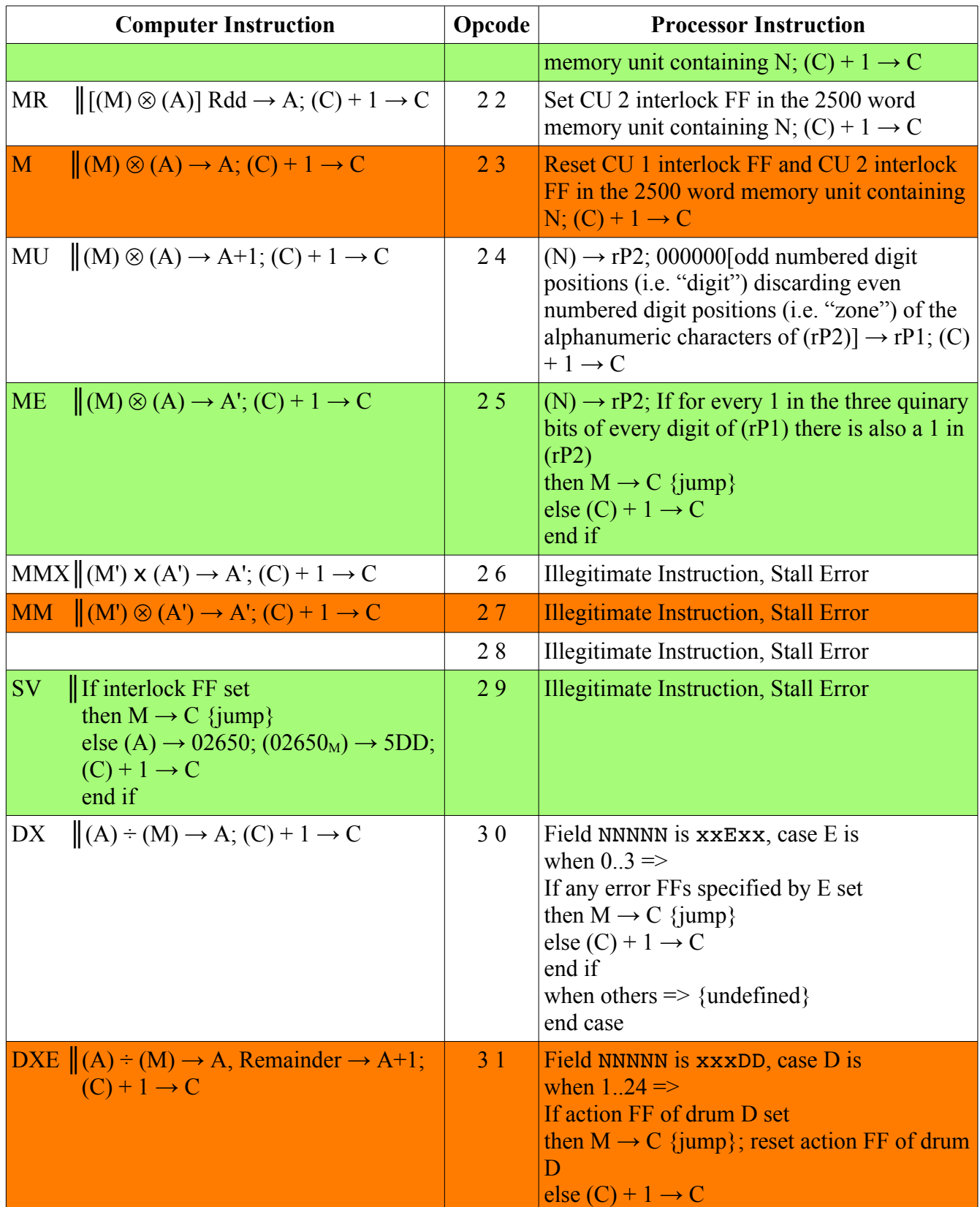

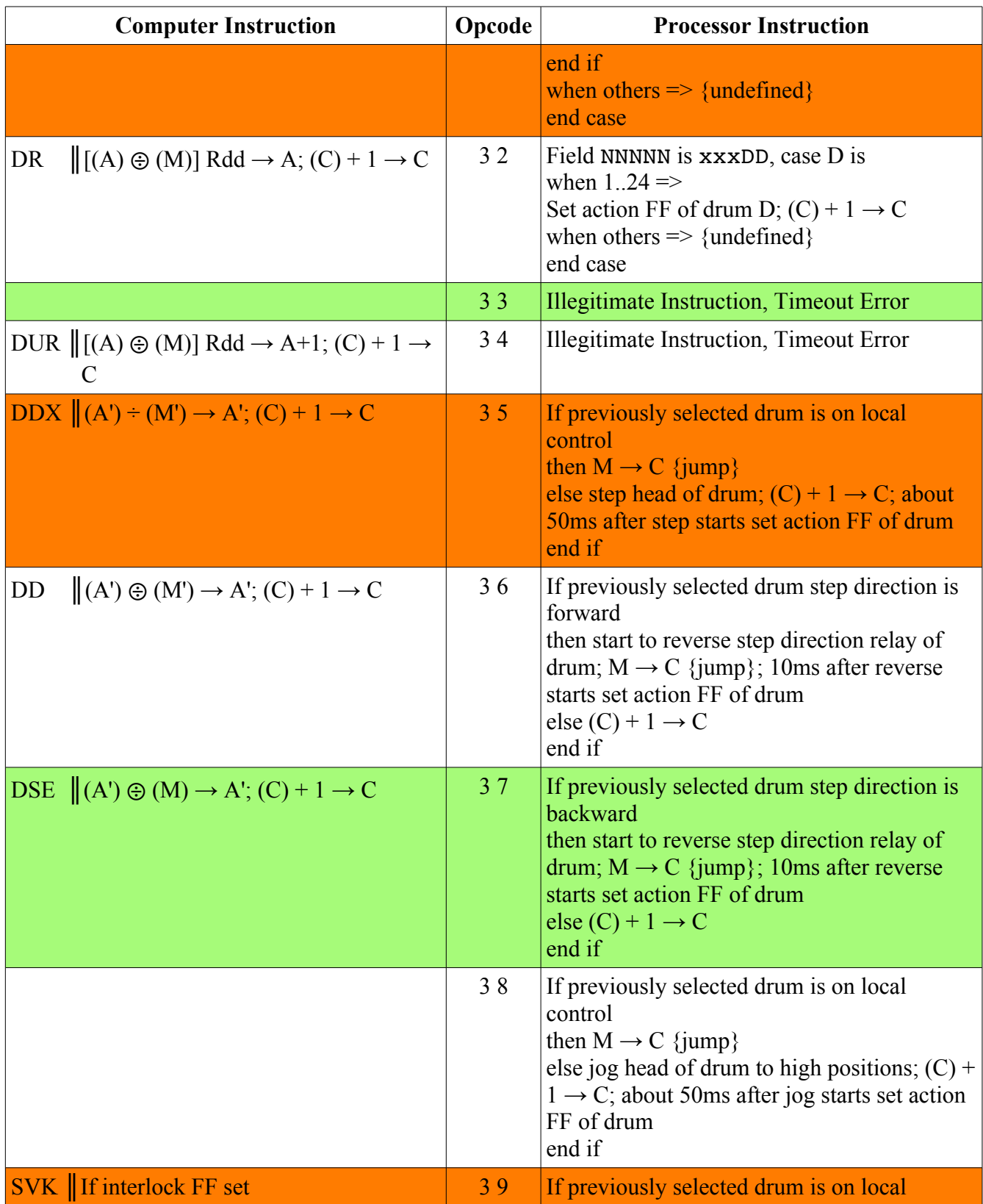

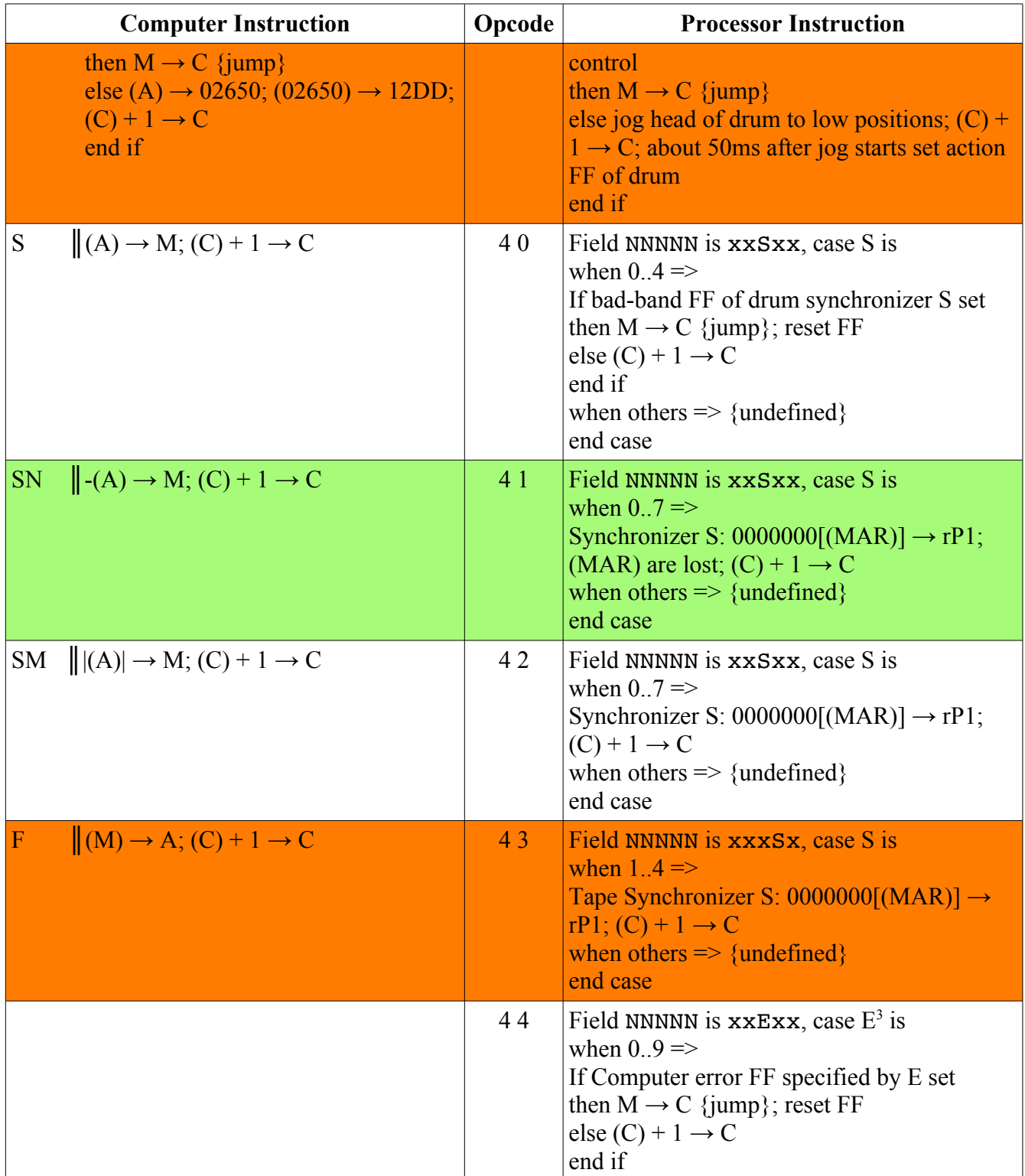

<sup>3</sup> The 10 Type I Computer errors tested by Instruction 44 interrupt the Processor when set with a forced 14\_00000\_00001 instruction, and set the Computer error intervention interlock FF preventing further interrupts until the Instruction 83 executes, reseting the Computer error intervention interlock FF.

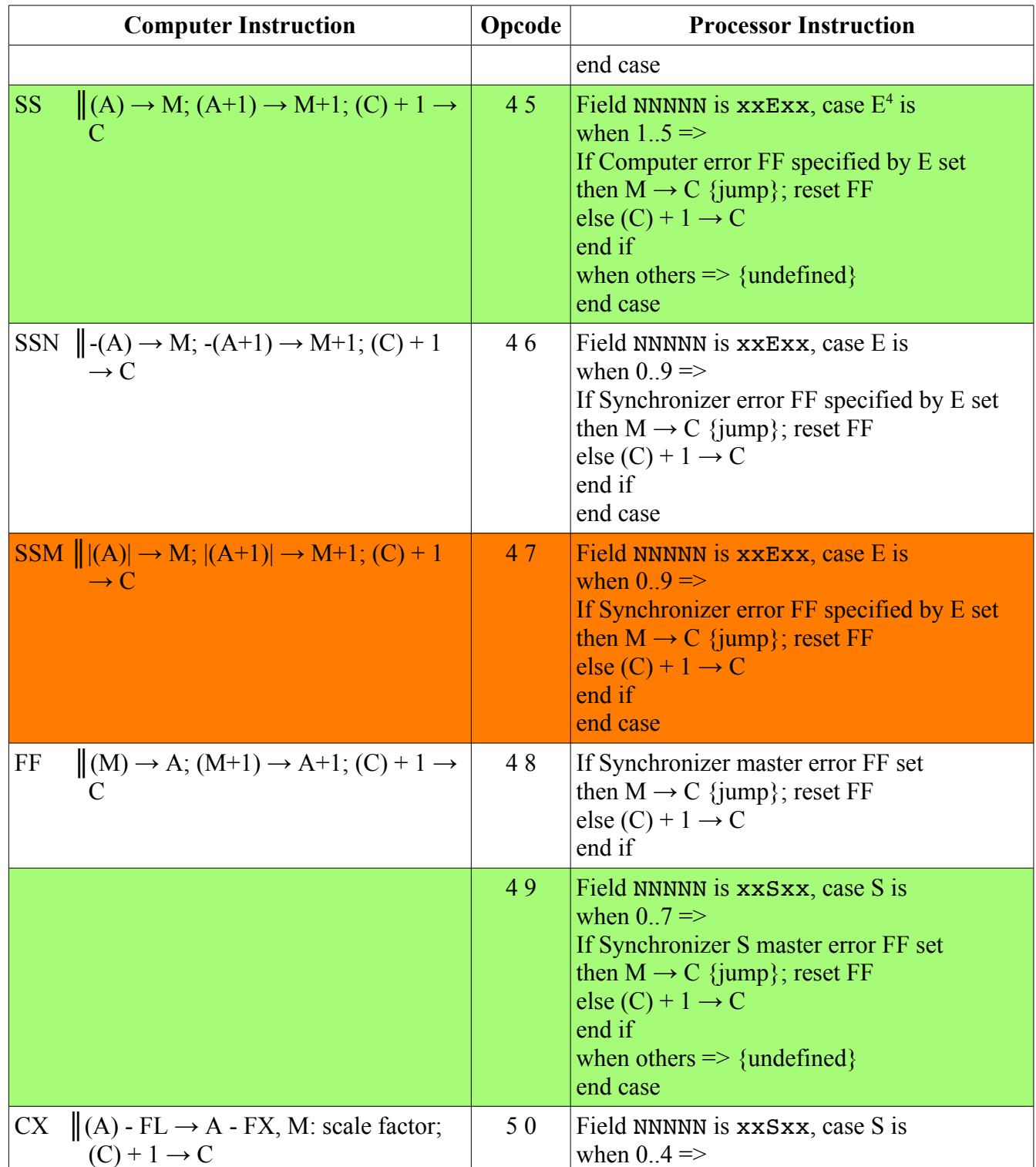

<sup>4</sup> The 5 Type II Computer errors tested by Instruction 45 interrupt the Processor when set with a forced 14\_00000\_00001 instruction, and set the error intervention interlock FF preventing further interrupts until the Instruction 83 executes, reseting the error intervention interlock FF.

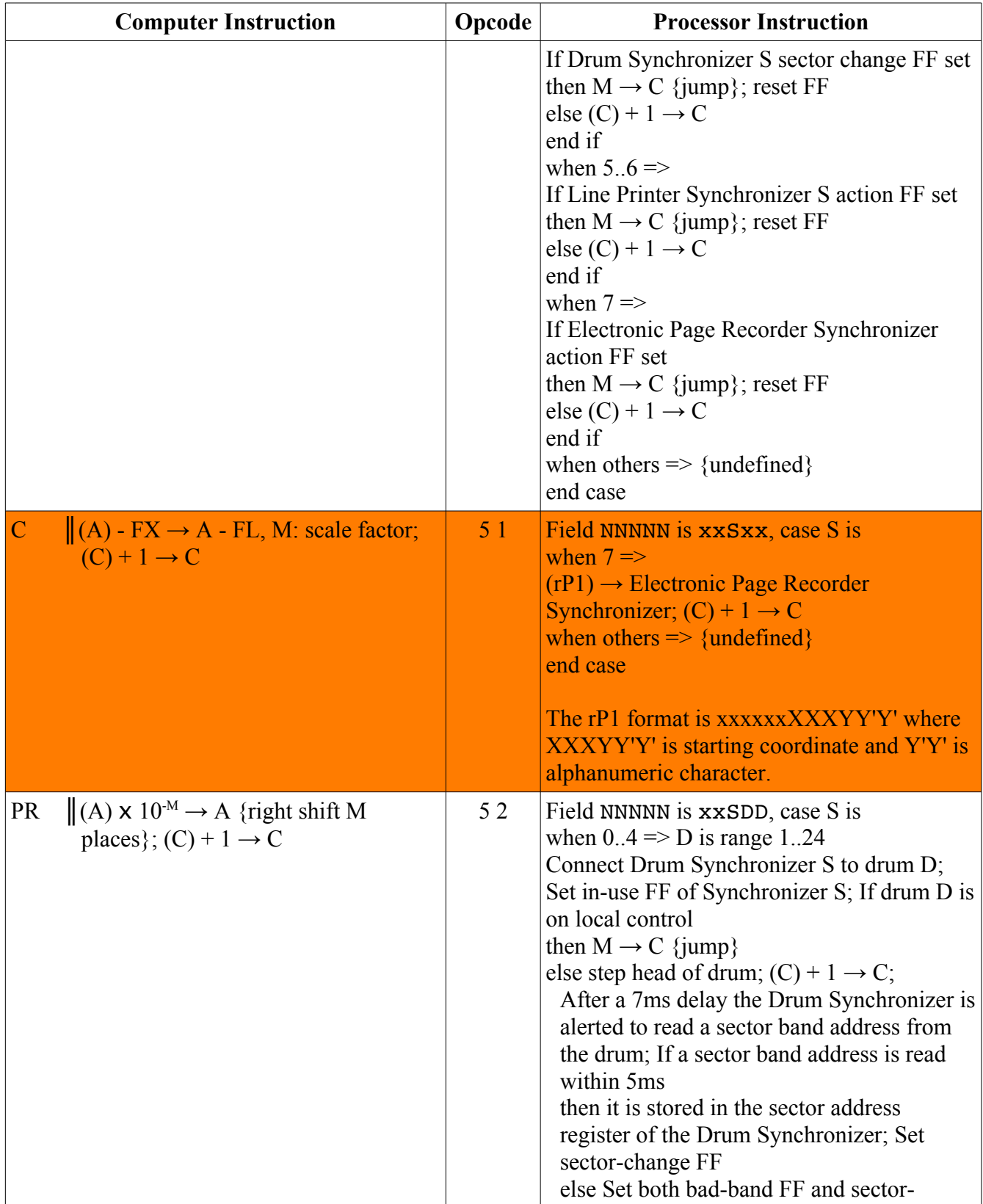

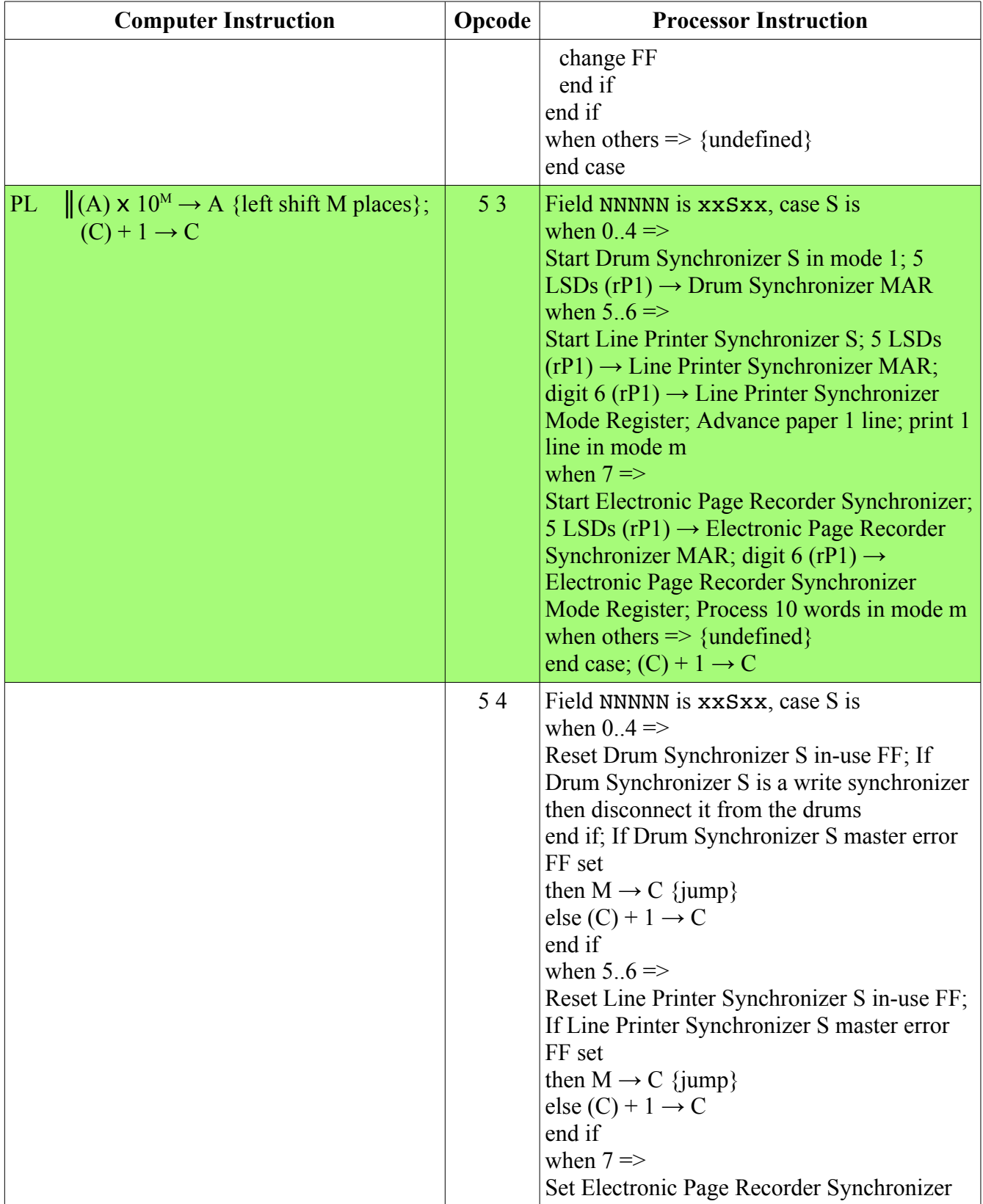

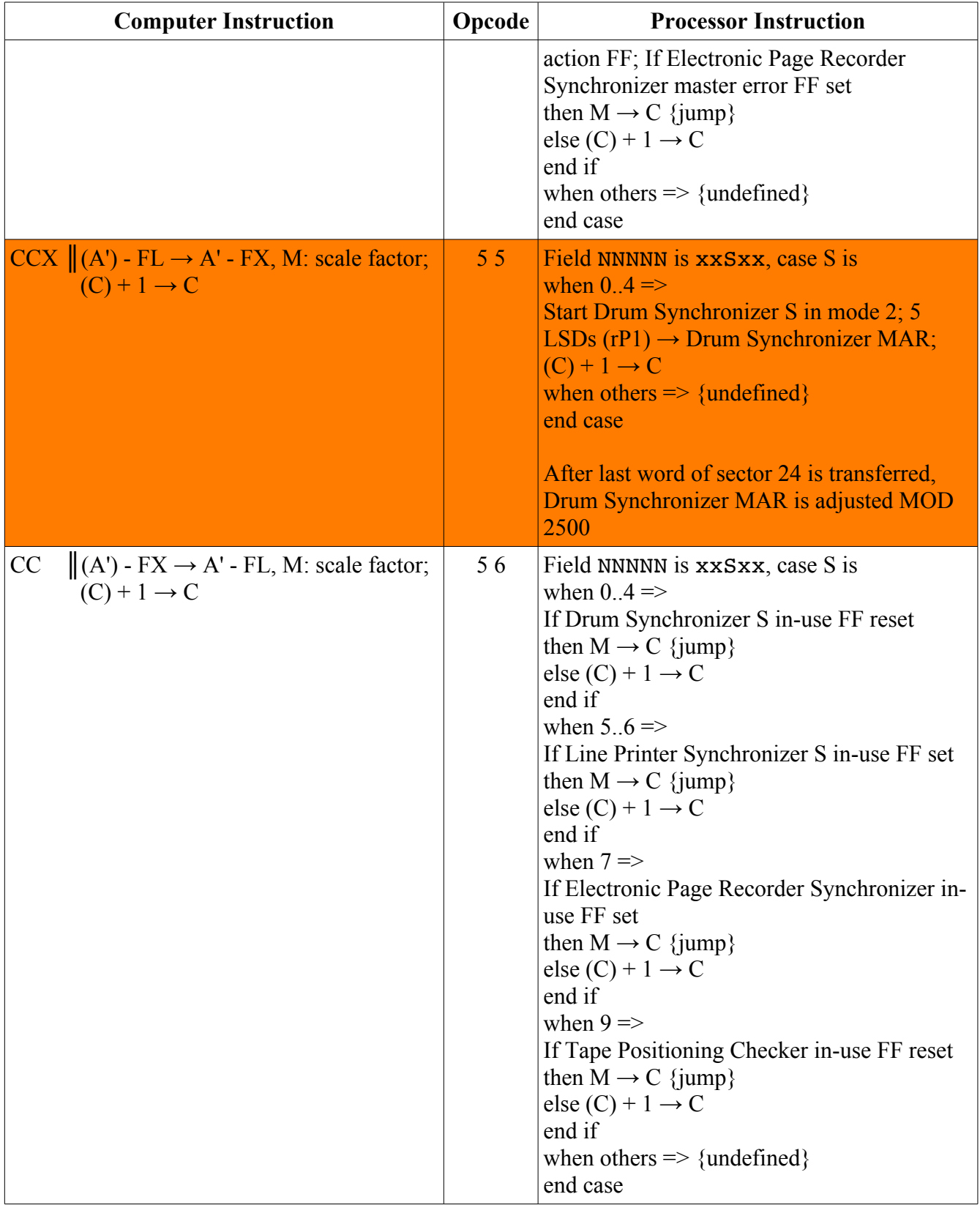

|    | <b>Computer Instruction</b>                                                                         | Opcode | <b>Processor Instruction</b>                                                                                                    |
|----|----------------------------------------------------------------------------------------------------|--------|----------------------------------------------------------------------------------------------------|
|    | <b>PPR</b> $\ (A') \times 10^{M} \rightarrow A'$ {right shift M<br>places}; $(C) + 1 \rightarrow C$ | 57     | Field NNNNN is xxSxx, case S is<br>when $0.4 \approx$<br>Continue present sequence when Drum<br>Synchronizer S sequence completes; If Drum<br>Synchronizer S was nor reading or writing<br>then do not continue; set both continue error<br>FF and master error FF of Drum<br>Synchronizer S<br>end if<br>when $7 \Rightarrow$<br><b>Continue Electronic Page Recorder</b><br>Synchronizer; Process next 10 words in<br>previous mode and memory address<br>sequence<br>when others $\Rightarrow$ {undefined}<br>end case; $(C) + 1 \rightarrow C$ |
|    | PPL $\ (A') \times 10^M \rightarrow A'$ {left shift M places};<br>$(C) + 1 \rightarrow C$           | 58     | Field NNNNN is xxSxx, case S is<br>when $0.4 =$<br>For Drum Synchronizer S (sector-band<br>address registers $00[(BB)]0000[(SS)]00) \rightarrow$<br>$rP1$ ; (C) + 1 $\rightarrow$ C<br>when others $\Rightarrow$ {undefined}<br>end case                                                                                                    |
|    | <b>PPC</b> $\ (A') \times 10^M \rightarrow A'$ {left circular shift};<br>$(C) + 1 \rightarrow C$    | 59     | (tape/drum number register<br>$00[(AB)]00000000) \rightarrow rP1$ ; (C) + 1 $\rightarrow$ C                                                                                                    |
|    | EOP $\ (M_1) \rightarrow A_1; (C) + 1 \rightarrow C$                                                | 60     | Field NNNNN is xxxST, case S is<br>when 14 => $T^5$ is range 09<br>If Synchronizer S availability FF reset<br>then $M \rightarrow C$ {jump}<br>else $(C) + 1 \rightarrow C$<br>end if<br>when others $\Rightarrow$ {undefined}<br>end case                                                                                                    |
| EA | $\parallel$ (M <sub>A</sub> ) $\rightarrow$ A <sub>A</sub> ; (C) + 1 $\rightarrow$ C                | 6 1    | If previously selected Synchronizer read-<br>write availability FF reset<br>then $M \rightarrow C$ {jump}<br>else $(C) + 1 \rightarrow C$<br>end if                                                                                                    |
| EB | $\ (M_B) \rightarrow A_B; (C) + 1 \rightarrow C$                                                    | 62     | If previously selected Synchronizer read bus                                                                                                    |

<sup>5</sup> The Instruction 63 following this Instruction 60 selects the specified Uniservo T and connects it to Synchronizer S.

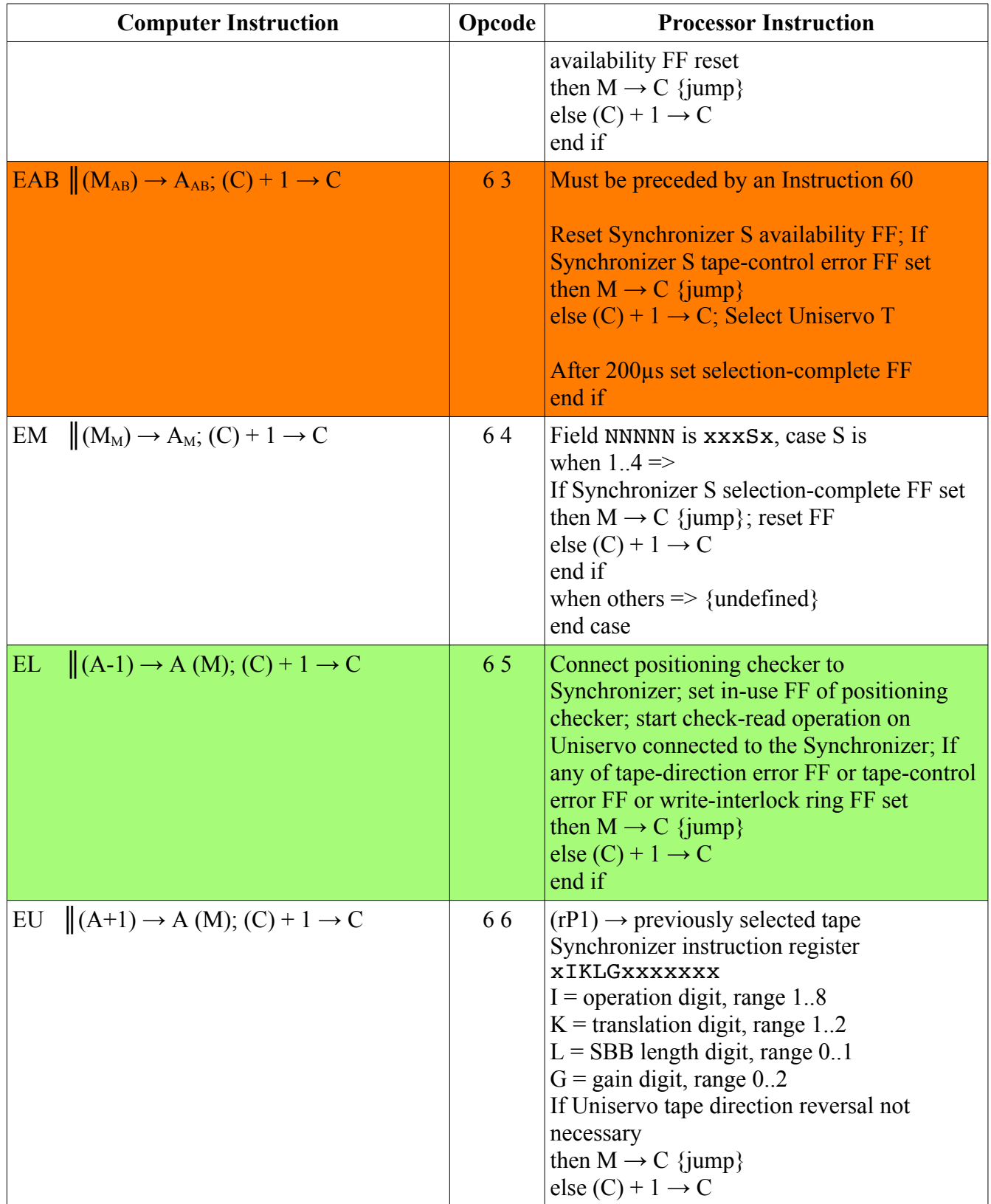

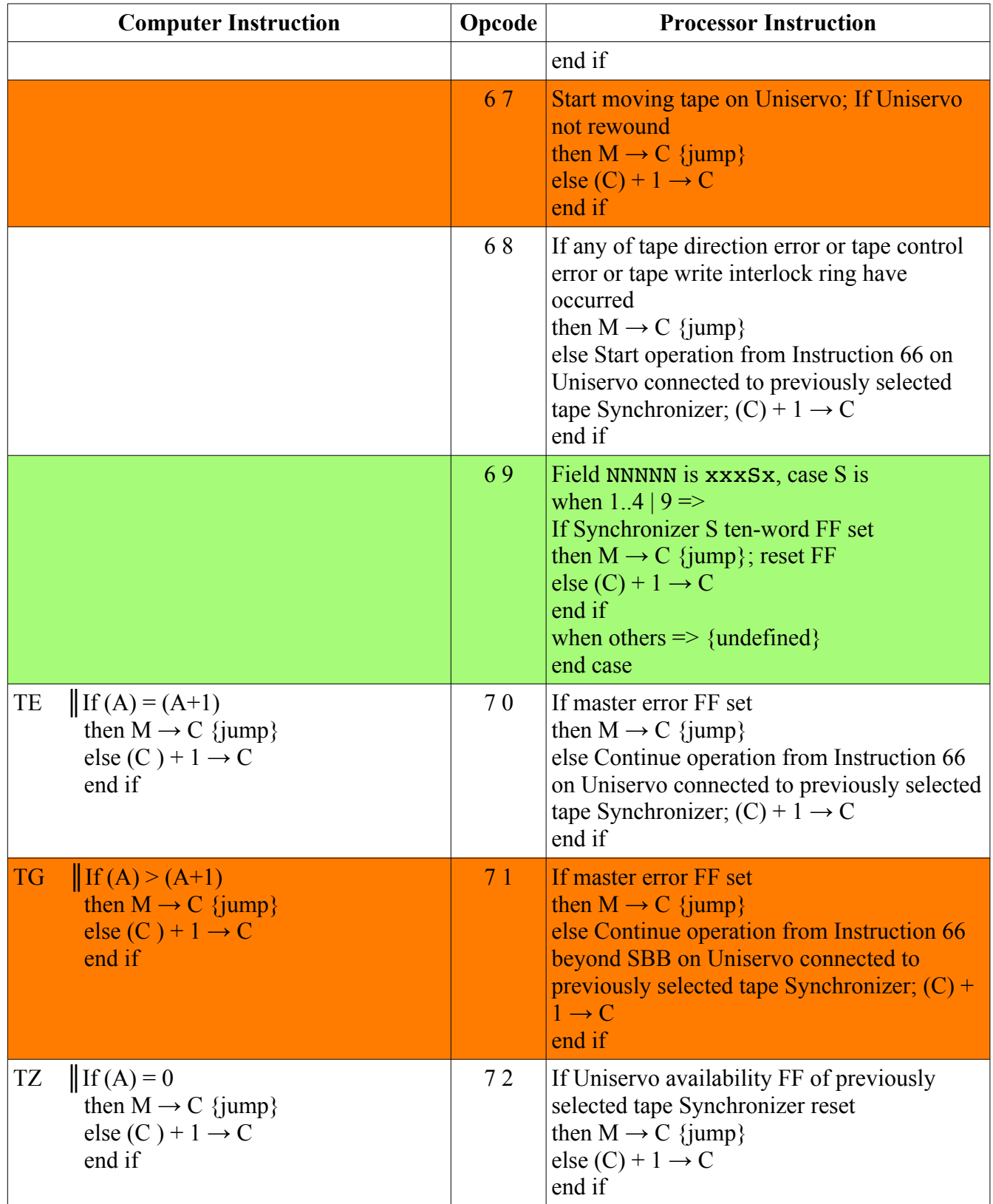

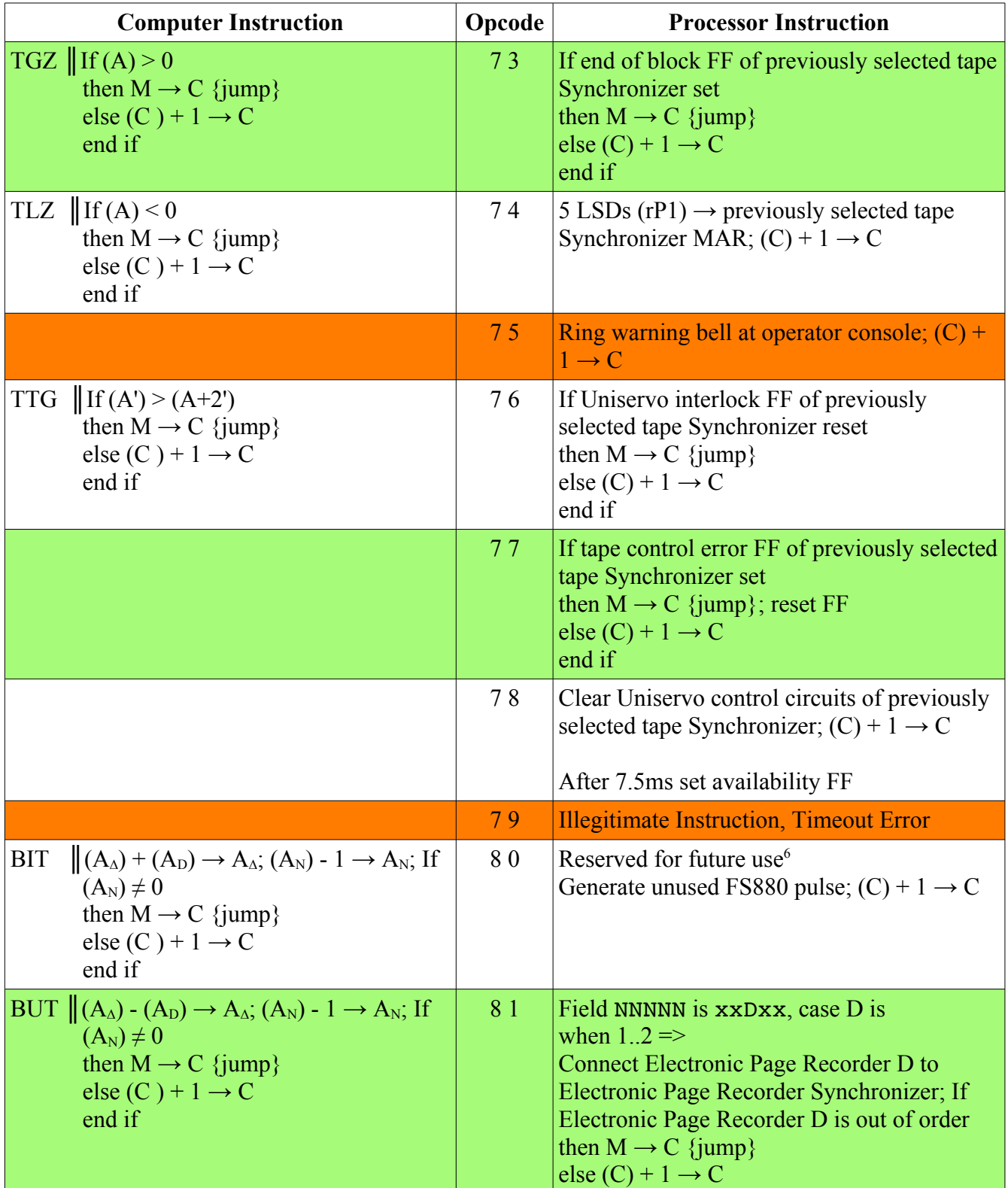

6 As of June 1959 (Univac® LARC Processor Instruction and Function-Signal Analyses).

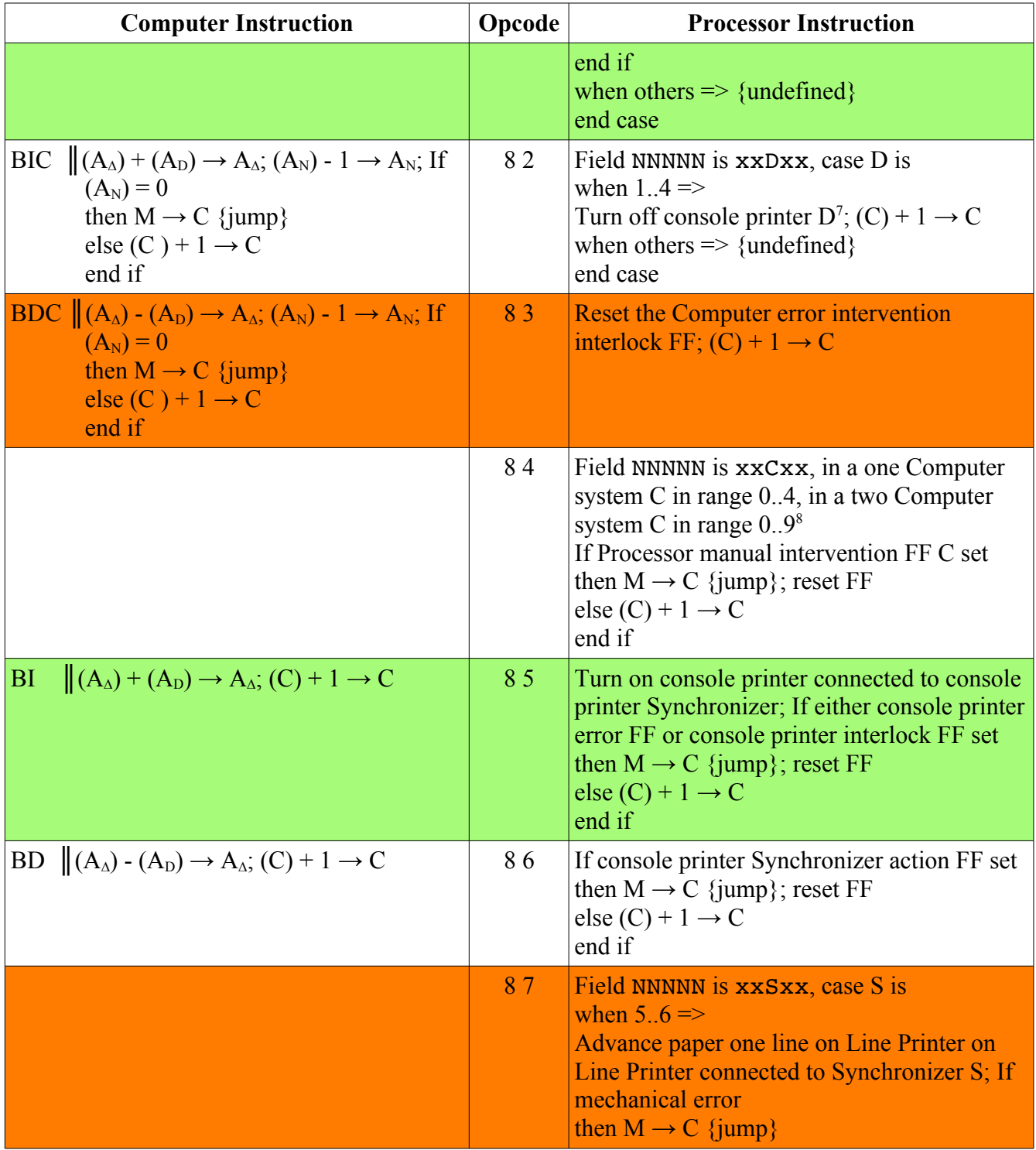

7 The console printer 1 is on Computer 1's engineer control console, the console printer 2 is on Computer 1's operator control console, the console printer 3 is on Computer 2's engineer control console, the console printer 4 is on Computer 2's operator control console (in a two Computer system, no such LARC system was ever built).

<sup>8</sup> The manual intervention buttons 0..4 are on Computer 1's operator control console, the manual intervention buttons 5..9 are on Computer 2's operator control console (in a two Computer system, no such LARC system was ever built).

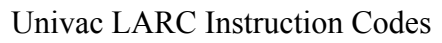

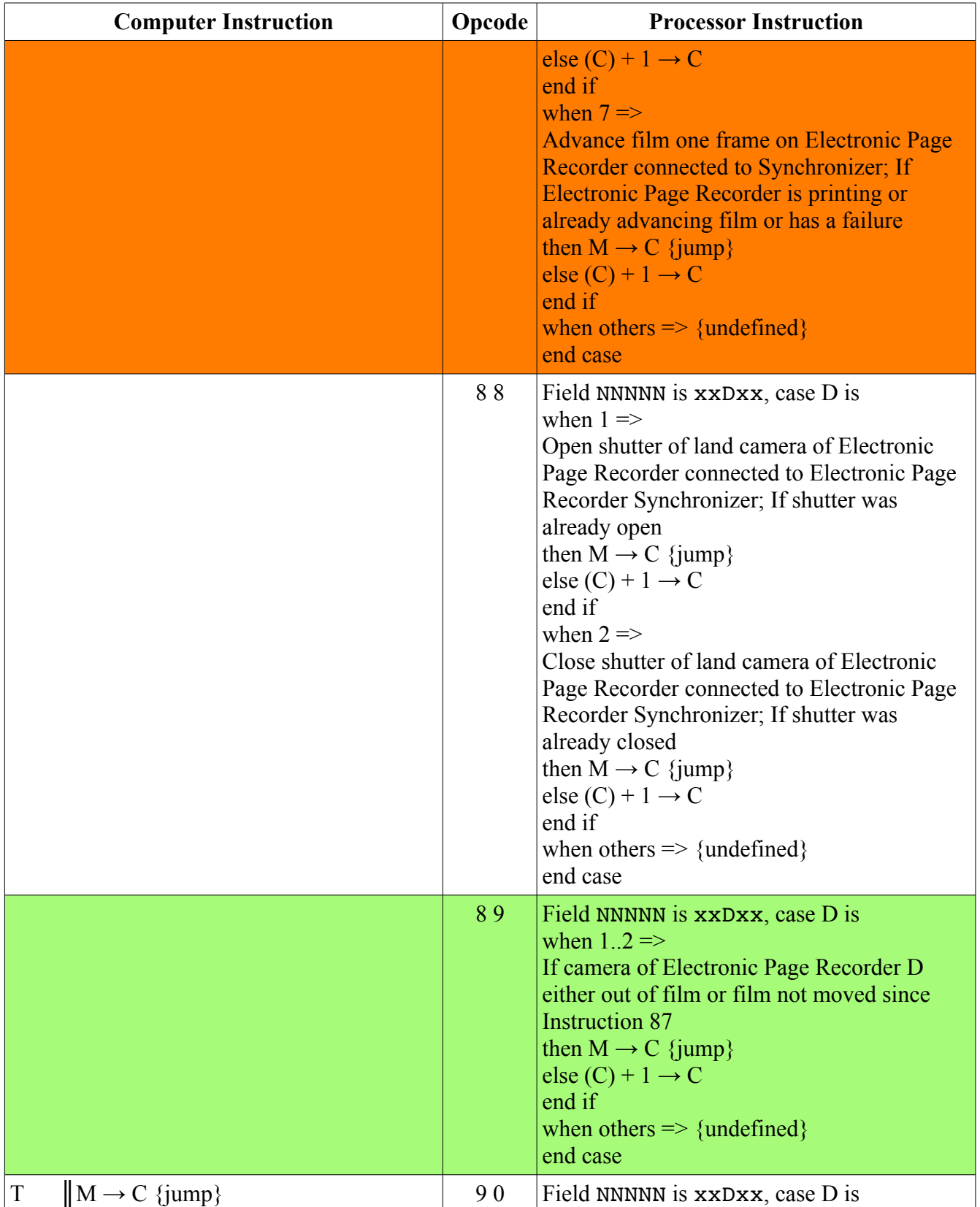

| <b>Computer Instruction</b> |                                                                                                    | Opcode | <b>Processor Instruction</b>                                                                                                    |
|-----------------------------|----------------------------------------------------------------------------------------------------|--------|----------------------------------------------------------------------------------------------------|
|                             |                                                                                                    |        | when $1_{-.2}$ =><br>If camera action FF of Electronic Page<br>Recorder D set<br>then $M \rightarrow C$ {jump}; reset FF<br>else $(C) + 1 \rightarrow C$<br>end if<br>when others $\Rightarrow$ {undefined}<br>end case                                                                                                    |
| <b>TR</b>                   | $\parallel$ 9 90 00 00 [(C)] + 1 $\rightarrow$ M; M+1<br>$\rightarrow$ C {jump}                                                                                                    | 9 1    | Field NNNNN is xxDxx, case D is<br>when $1_{.}.2$ =><br>If film changed FF of Electronic Page<br><b>Recorder D set</b><br>then $M \rightarrow C$ {jump}; reset FF<br>else $(C) + 1 \rightarrow C$<br>end if<br>when others $\Rightarrow$ {undefined}<br>end case                                                                                                    |
| TB                          | $\ (C) \rightarrow A_M; M \rightarrow C \{jump\}$                                                                                                    | 92     | If any of action FF of Electronic Page<br>Recorder Synchronizer or camera action FF<br>of Electronic Page Recorder D or film<br>changed FF of Electronic Page Recorder D<br>set<br>then $M \rightarrow C$ {jump}<br>else $(C) + 1 \rightarrow C$<br>end if                                                                                                    |
| <b>SLJ</b>                  | $\parallel$ If M is storage location<br>then 9 90 00 00 $[(C2)] \rightarrow M$<br>elsif M is fast register<br>then $0_00_00_00_0$ [(C2)] $\rightarrow$ M {A <sub>M</sub> }<br>end if; $(C) + 1 \rightarrow C$ | 93     | Field NNNNN is xxDxx, case D is<br>when $1.4 \approx$<br>Connect console printer D to the console<br>printer synchronizer; If console printer D<br>cannot be connected because either printing<br>is already in progress or console printer D is<br>either on local control or does not exist <sup>9</sup><br>then $M \rightarrow C$ {jump}<br>else $(C) + 1 \rightarrow C$<br>end if<br>when others $\Rightarrow$ {undefined}<br>end case |
|                             |                                                                                                    | 94     | Illegitimate Instruction, Timeout Error                                                                                                    |

<sup>9</sup> The console printer 1 is on Computer 1's engineer control console, the console printer 2 is on Computer 1's operator control console, the console printer 3 is on Computer 2's engineer control console, the console printer 4 is on Computer 2's operator control console (in a two Computer system, no such LARC system was ever built).

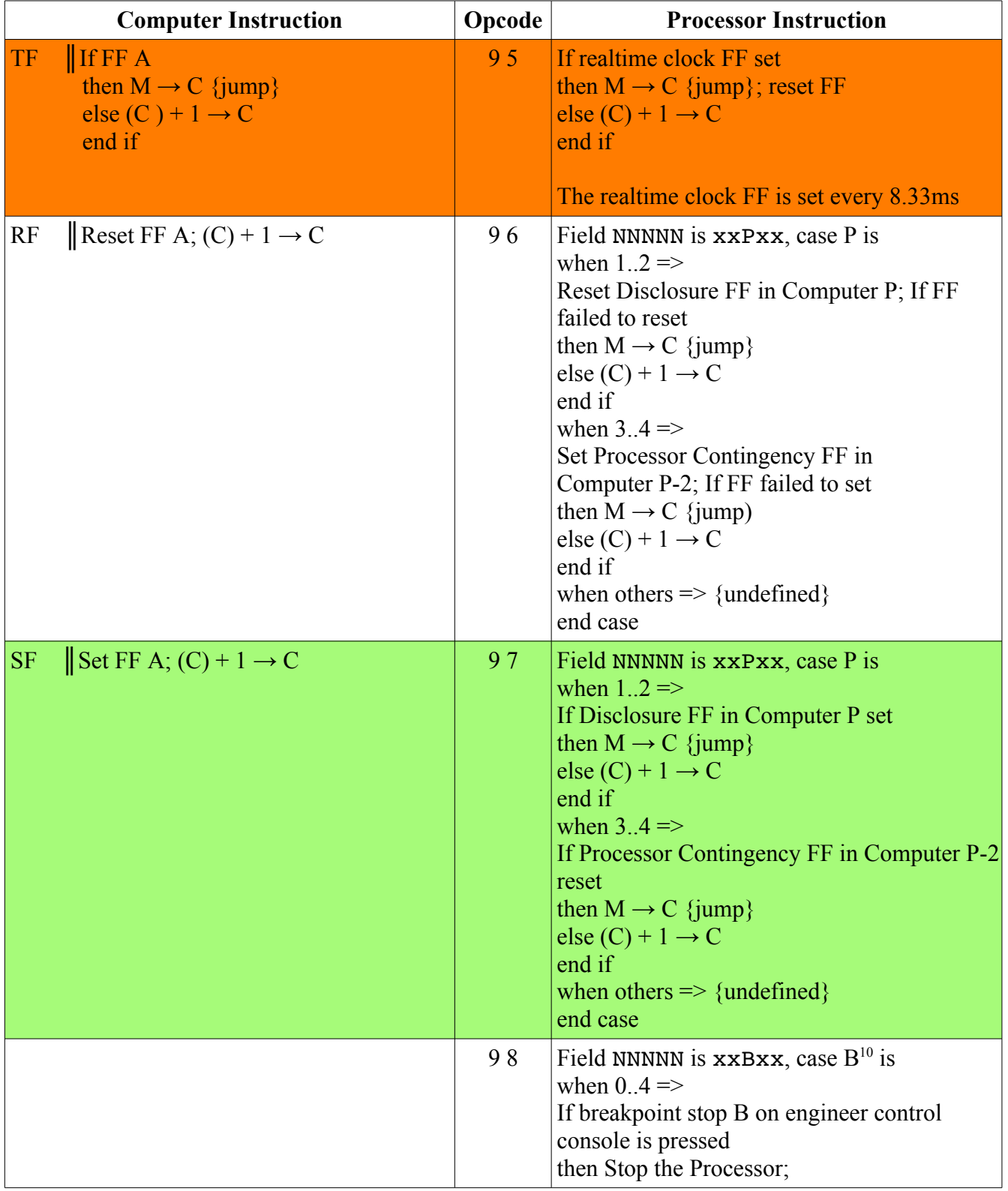

10 Field designation of Instruction 98 changed from C to B to avoid confusion with C register.

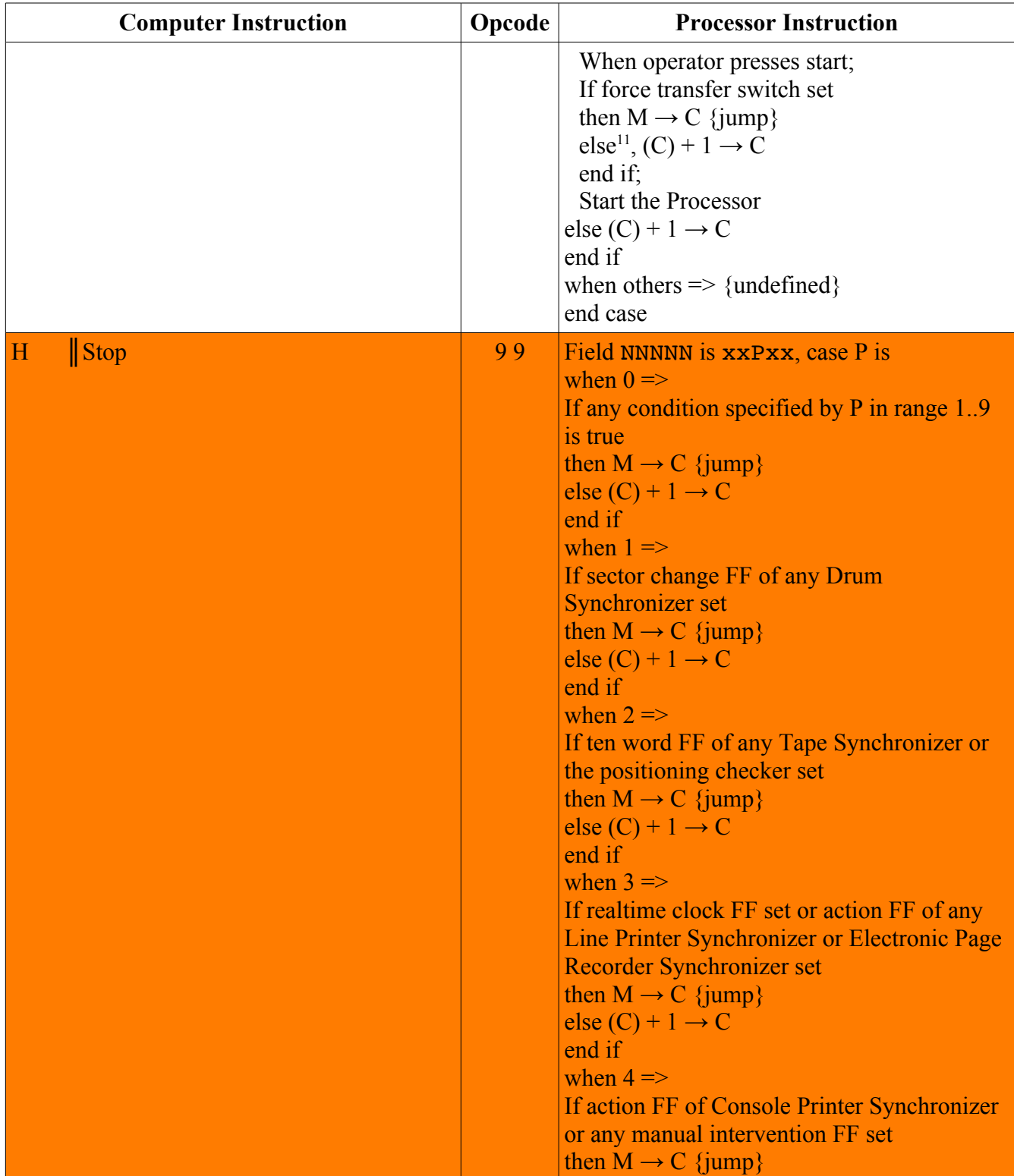

<sup>11</sup> Behavior in this situation not explicitly specified in Univac® LARC Processor Instruction and Function-Signal Analyses. Logical inference is that if force transfer switch is off Instruction 98 continues after start without jumping.

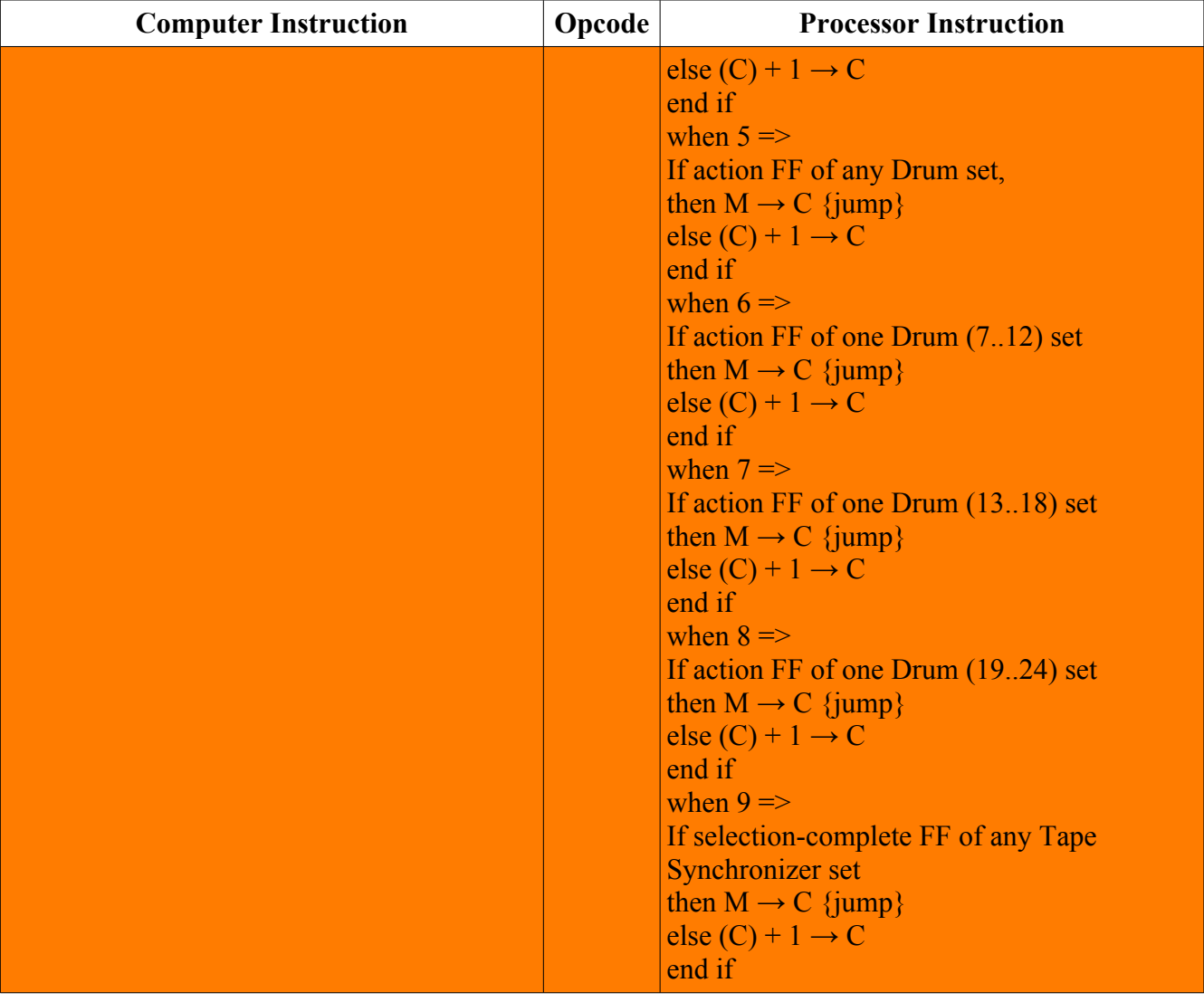